# **3. VERIFICAÇÃO E VALIDAÇÃO (V&V) EM CFD**

### **3.1 Erros Verdadeiros (E)**

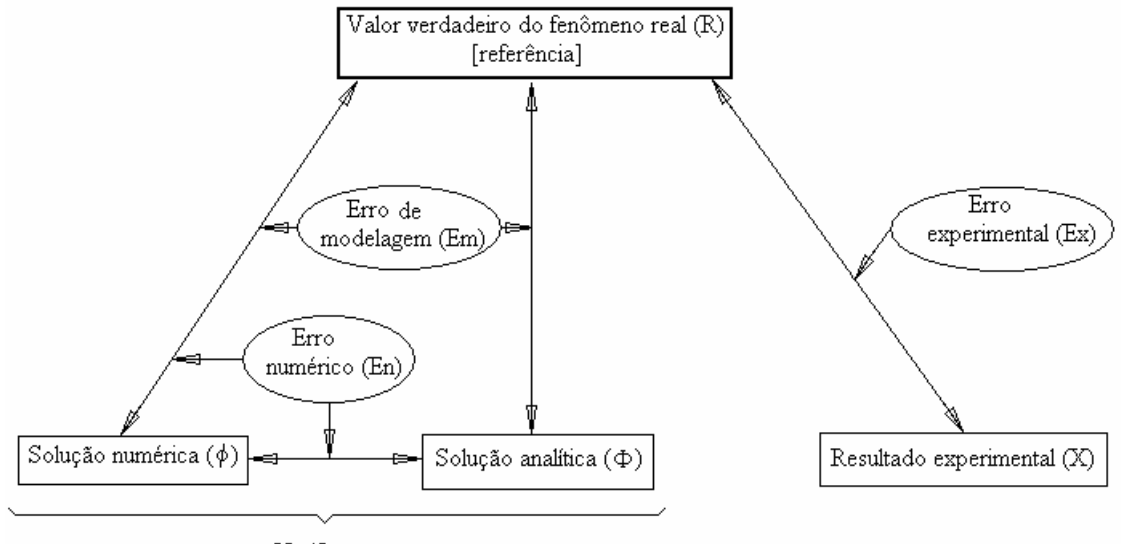

Verificação

Figura 3.1: Erros verdadeiros (E) inerentes aos métodos da engenharia.

Erro experimental:

$$
E_x(X) = R - X \tag{3.1}
$$

O erro experimental é causado, entre outros motivos, por erros de transformação de uma grandeza em outra (por ex., termômetros:  $\alpha \rightarrow T$ ).

Erro de modelagem:

$$
E_m(\Phi) = R - \Phi \tag{3.2}
$$

O erro de modelagem é causado por: (1) simplificações feitas sobre o fenômeno real para obter o modelo matemático (escoamento compressível → incompressível, turbulento → laminar ou invíscido,  $3D \rightarrow 2D$  ou 1D, etc.); (2) incerteza nos dados (CC turbulentas, propriedades de sólidos e fluidos, etc.).

As soluções analíticas e numéricas sempre possuem erros de modelagem, pois ambas são obtidas a partir de um modelo matemático.

Erro numérico:

$$
E_n(\phi) = \Phi - \phi \tag{3.3}
$$

O erro numérico é causado por erros de: (1) discretização  $(E_h)$ ; (2) iteração  $(E_i)$ ; (3) arredondamento  $(E_{\pi})$ ; (4) outros  $(E_o)$ . Simbolicamente:  $E_n = f(E_h, E_i, E_{\pi}, E_o)$ . Existe apenas na solução numérica. Geralmente  $E<sub>h</sub>$  é a principal fonte do erro numérico.

**Verificação:** é o processo usado para quantificar o erro numérico. Ele mede o quão bem o modelo matemático é resolvido numericamente. Não tem como objetivo o fenômeno real. É um processo puramente matemático.

#### **3.2 Erros Estimados (U)**

Na prática, R e Φ são desconhecidos, portanto E deve ser estimado (U).

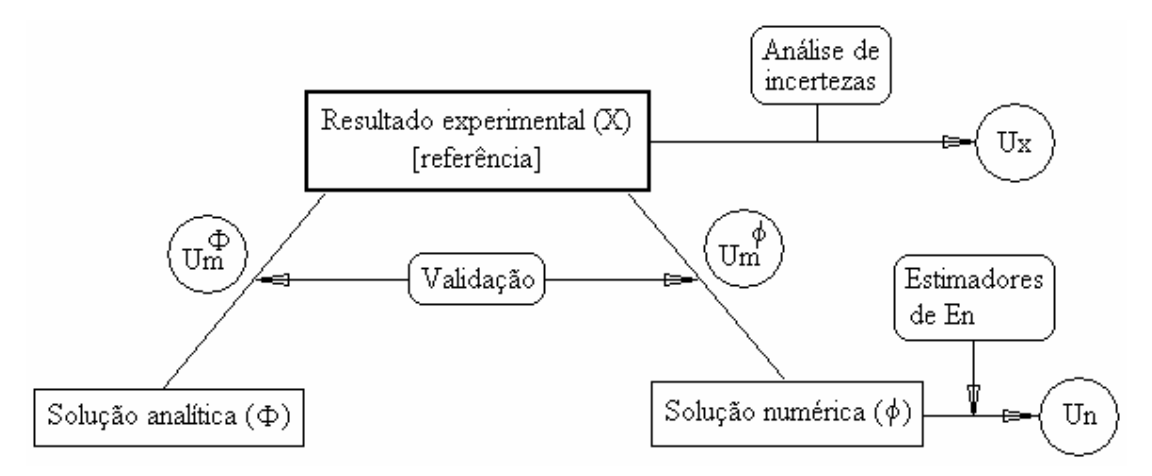

Figura 3.2: Erros estimados (U) e seus processos.

 $U_x$ : estimativa de  $E_x$ , obtida pelo processo chamado "Análise de incertezas".  $U_n$ : estimativa de  $E_n$ , obtida através de estimadores de erros numéricos.

Estimativa do  $E_m$  da solução analítica (se for conhecida):

$$
U_m^{\Phi} = X - \Phi \tag{3.4}
$$

Estimativa do  $E_m$  da solução numérica:

$$
U_m^{\phi} = X - \phi \tag{3.5}
$$

**Validação:** é o processo usado para quantificar o erro de modelagem. Ele mede o quão bem o modelo matemático representa a realidade. É um processo puramente físico.

A magnitude aceitável para os erros depende:

- a) da finalidade (exercício acadêmico, pré-projeto, projeto, etc.);
- b) do tempo disponível para realizar as simulações;
- c) dos recursos computacionais disponíveis (memória e processador);
- d) dos recursos financeiros disponíveis.

Importância de se estimar erros:

1) Se E > aceitável [50%,1%]: solução numérica sem confiabilidade (por ex., no  $C_L$  das asas de um avião, pode levar à queda do avião);

2) Se E < necessário  $[0,001\%,1\%]$ : há desperdício de recursos [memória e t<sub>cpu</sub> são proporcionais a (1/E)];

3)Validar ou melhorar modelos matemáticos (por ex., escoamentos turbulentos), para isto deve-se ter  $E_n \ll E_m$ ;

4) Otimizar a malha pela homogeneização do erro.

A qualidade de U pode ser avaliada através da:

- acurácia: 
$$
\frac{U}{E} \approx 1
$$
 (3.6)

O quão próximo de 1 depende do problema; quanto mais próximo de 1, mais acurado é U.

$$
\text{- }confiabilidade: \frac{U}{E} \ge 1 \tag{3.7}
$$

Neste caso, U é confiável.

# **3.3 Erro de Discretização (**E<sup>h</sup> **)**

Eh é causado pelas aproximações numéricas feitas sobre o modelo matemático. Com a série de Taylor, pode-se mostrar que

$$
E_h(\phi) = c_1 h^{p} + c_2 h^{p^2} + c_3 h^{p^3} + \dots
$$
\n(3.8)

onde

h: tamanho dos volumes de controle; em 1D, malha uniforme,  $h = \Delta x$ ;  $c_1, c_2, c_3, \dots$ : coeficientes que dependem de  $\Phi$ , mas independem de h;

 $p_L, p_2, p_3, \dots$ : ordens verdadeiras (p<sub>V</sub>) de  $E_h$ ; geralmente números inteiros  $\geq 1$ ; série aritmética:  $p_L < p_2 < p_3$ ....

 $p_L$ : ordem assintótica de  $E_h$ ; inclinação da curva no gráfico  $\log |E_h|$  versus log(h) para h→0.

Se  $\phi$  contém apenas  $E_h$  (sem  $E_i$ ,  $E_{\pi}$ ,  $E_o$ ),

$$
E_h(\phi) = E_n(\phi) = \Phi - \phi \tag{3.9}
$$

Em geral, é assim que se mede  $E_h$ .

### **3.3.1 Estimativas** *a priori*

Eh pode ser estimado *a priori*, isto é, antes de se obter a solução numérica.

Objetivo: obter  $p_L$  e  $p_V$ .

Método: série de Taylor

Utilidade: prever qual é a melhor aproximação numérica e sua eficiência na redução de E<sub>h</sub> com a redução de h.

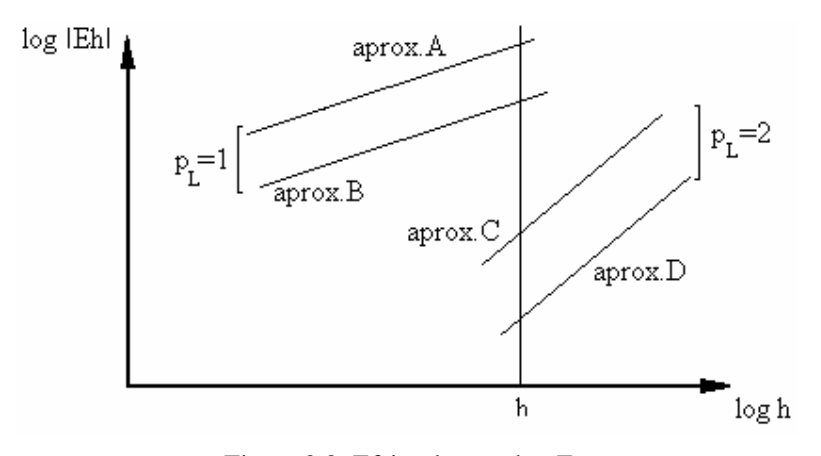

Figura 3.3: Efeito de  $p_L$  sobre  $E_h$ .

Quanto maior  $p_L$ , menor  $E_h$  para um mesmo h. Aproximações diferentes com o mesmo  $p_L$  resultam em  $E_h$  diferentes, devido a  $c_1$  diferentes.

Para h→0, a eq.(3.8) se reduz a

$$
E_h(\phi) = c_1 h^{p} \tag{3.10}
$$

Para 2 malhas diferentes (h<sub>1</sub> = fina e h<sub>2</sub> = grossa), cujas soluções numéricas são respectivamente  $\phi_1$  e  $\phi_2$ , tem-se

 $E_h(\phi_1) = c_1 h_1^{pL}$ 

 $E_h(\phi_2) = c_1 h_2^{pL}$ 

ou

$$
\frac{E_{h}(\phi_{1})}{E_{h}(\phi_{2})} = \left(\frac{h_{1}}{h_{2}}\right)^{pL} = \left(\frac{1}{r}\right)^{pL} = \frac{1}{r^{pL}}
$$

ou

$$
E_h(\phi_1) = \frac{E_h(\phi_2)}{r^{pL}} \tag{3.11}
$$

onde

$$
r = \left(\frac{h_2}{h_1}\right) \qquad \text{(razão de refino da malha)}\tag{3.12}
$$

Por exemplo, se  $p_L = 2 e r = 2$ , da eq.(3.11),

$$
E_h(\phi_1) = \frac{E_h(\phi_2)}{4}
$$
 (h→0)

Já, se  $p_L=1$  e r=2

$$
E_h(\phi_1) = \frac{E_h(\phi_2)}{2}
$$
 (h→0)

## **3.3.2 Verificação de p<sup>L</sup>**

O valor teórico deduzido para p<sub>L</sub> pode ser confirmado através da:

## 1) Ordem efetiva  $(p<sub>E</sub>)$ :

$$
p_{E}(h_{1}) = \frac{\log \left(\frac{E_{h}(\phi_{2})}{E_{h}(\phi_{1})}\right)}{\log(r)}
$$
\n(3.13)

Para calcular p<sub>E</sub> é necessário conhecer E<sub>h</sub> e, portanto, a solução analítica Φ.

## 2) Ordem aparente  $(p_U)$ :

$$
p_U(h_1) = \frac{\log\left(\frac{\phi_2 - \phi_3}{\phi_1 - \phi_2}\right)}{\log(r)}
$$
(3.14)

onde  $\phi_{\scriptscriptstyle 3}$  é a solução numérica obtida com a malha h $\scriptstyle 3$  supergrossa, e

$$
r = \left(\frac{h_2}{h_1}\right) = \left(\frac{h_3}{h_2}\right)
$$
\n(3.15)

Para calcular  $p_U$  não é necessário conhecer  $E_h$  ou  $\Phi$ .

 $p_L$  teórico é confirmado se  $p_E$  e/ou  $p_U \rightarrow p_L$  para h  $\rightarrow 0$ .

#### **3.3.3 Estimativas** *a posteriori*

Eh é estimado efetivamente *a posteriori*, isto é, depois da obtenção da solução numérica.

Objetivo: calcular  $U_h$ , que representa o valor estimado de  $E_h$ .

Método: existem vários métodos; em CFD, com diferenças finitas (DF) e volumes finitos (VF), Uh é baseado em soluções numéricas obtidas em malhas diferentes (com h's diferentes). Estimadores: existem vários; em CFD, para DF e VF, um muito utilizado e confiável é o estimador GCI (Grid convergence index), que é baseado na extrapolação de Richardson, e é dado por

$$
U_h^{\text{GCI}}(\phi_1) = F_s \frac{|\phi_1 - \phi_2|}{\left(r^p - 1\right)}\tag{3.16}
$$

onde

$$
p = min(pL, pU), para pU > 0.
$$
\n(3.17)

 $F<sub>S</sub> = 3$  (fator de segurança para confiança de 95%). (3.18)

Se p<sub>U</sub> < 0 ou não existe, calcula-se  $U_h^{GCI}(\phi_1)$  com p =  $p_L$ , informando isso, ou refina-se mais a malha h<sub>1</sub> para tentar obter novo  $p_U > 0$ . Se  $p_L$  for desconhecido, deve-se usar  $p_L = 1$ , por segurança.

### **3.3.4 Apresentação da solução numérica**

Uma solução numérica deve ser apresentada da seguinte forma:

$$
\phi = \phi_1 \pm U_{\rm h}^{\rm GCI}(\phi_1) \tag{3.19}
$$

#### **3.3.5 Exemplo de cálculo**

Dados:  $L = 1m$ ,  $p_L = 2$ ,  $F_S = 3$ 

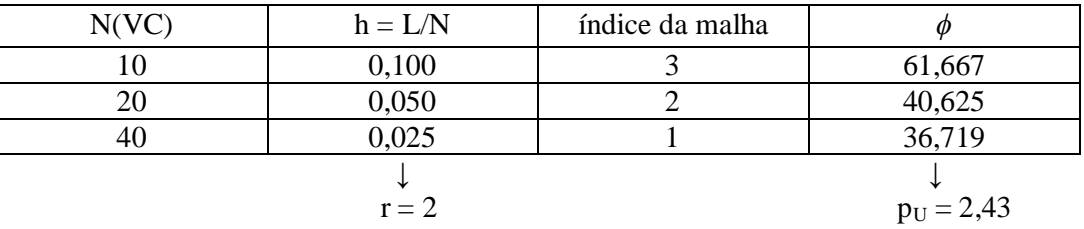

 $p = min(2; 2,43) = 2$ 

Portanto  $U_h^{GCI}(\phi_1) \approx 3.9$  e  $\phi = 36.7 \pm 3.9$ 

$$
E_i(\phi) = \phi_{i \to \infty} - \phi_i \tag{3.20}
$$

onde

 $\phi_i$ : variável de interesse na iteração i

 $\phi_{i\to\infty}$ : variável de interesse sem E<sub>i</sub>.

Causas de  $E_i$ :

1) emprego de métodos iterativos (Gauss-Seidel, por ex.) para resolver o sistema de equações  $AT=B;$ 

2) problemas não-lineares, quando a matriz A depende de T (k(T), por ex.);

3) modelos matemáticos com duas ou mais equações que são resolvidas separadamente (Navier-Stokes, por ex., c/ 3 equações para p, u e v).

Características de  $E_i$ :

a) em geral diminui com o aumento de i;

b) para i  $\rightarrow \infty$ ,  $E_i \rightarrow 0$ ;

c) para i → ∞ e convergência monotônica,

$$
E_i(\phi) = \frac{C}{10^{ip_L}}
$$
 (3.21)

onde

C: coeficiente que depende de  $\phi$  mas independe de i,

 $p_{L}$ : ordem assintótica de  $E_{i}$ ; inclinação da curva no gráfico  $\log |E_{i}|$  versus i para i  $\rightarrow \infty$ .

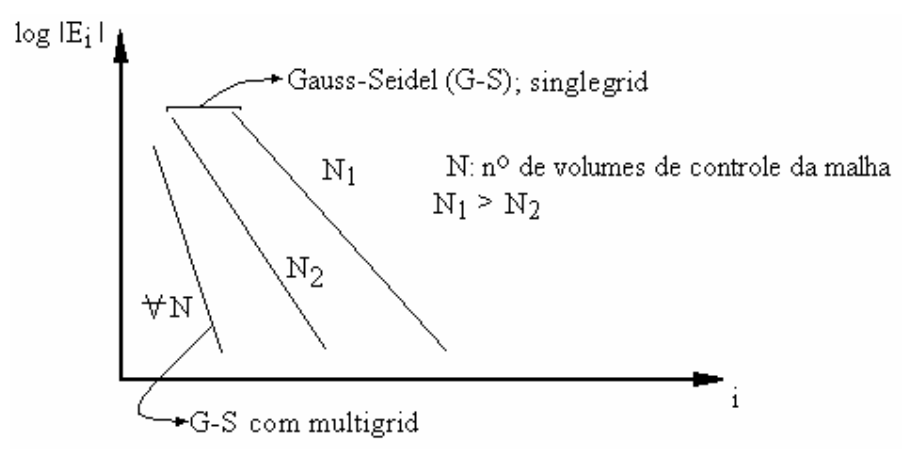

Figura 3.4: Efeito de i sobre Ei para i  $\rightarrow \infty$ .

Na literatura existem vários critérios de convergência, que não estimam E<sub>i</sub> efetivamente. São procedimentos usados para interromper o processo iterativo. Se baseiam na

queda do resíduo de AT = B ou na variação de  $\phi_i - \phi_{i-1}$ , calculados por alguma norma (L<sub>1</sub>, L<sub>2</sub>, L∞, etc.).

Para aplicar a eq.(3.20), deve-se conhecer a solução de  $\phi$  sem erro de iteração (E<sub>i</sub>). Uma alternativa é usar a solução de  $\phi_i$ iterada até ser atingido o erro de arredondamento de máquina  $(E_\pi)$ .

### **3.4.1 Procedimento recomendado**

Monitorar a variação de  $\Delta \phi_i = \phi_i - \phi_{i-1}$  ao longo das iterações até que ela fique constante com i, por maior que seja i, conforme a fig.3.5. Assim,

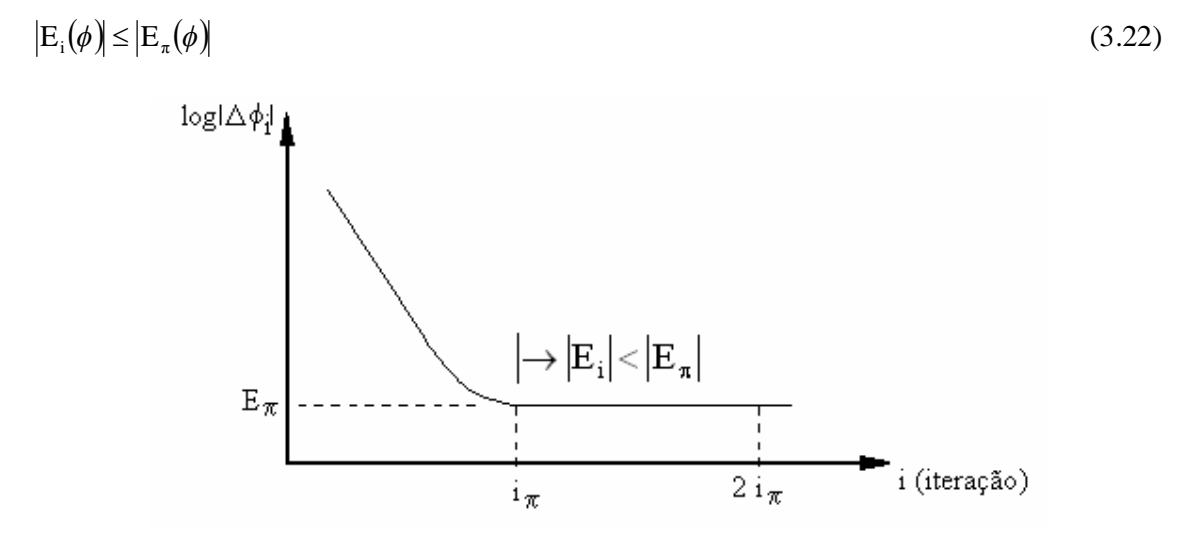

Figura 3.5: Minimização de Ei.

#### **3.5 Erro de Arredondamento**  $(E_{\pi})$

$$
E_{\pi}(\phi) = \Phi - \phi \tag{3.23}
$$

onde

Φ: solução analítica exata da variável de interesse  $\phi$ : solução numérica apenas com  $E_{\pi}$ , sem  $E_{h}$ ,  $E_{i}$ ,  $E_{o}$ .

A causa de  $E_{\pi}$  é a representação finita dos números reais nas computações. Estes números são representados com uma certa precisão (em Fortran com 7, 15 ou 31 algarismos significativos), que depende do *software* e do *hardware*. O valor de E<sup>π</sup> também é causado ou aumentado pelo:

1) Número de cálculos: quanto maior o número de nós N da malha, maior  $E_{π}$ .

2) Cancelamento subtrativo: subtração entre dois números com valores próximos; por ex., na eq.(3.16).

Modelo simples para estimar a perda de precisão máxima ( $\Delta p_{\text{max}}$ ) devido ao número de cálculos:

$$
\Delta p_{\text{max}} = \theta(N) \text{ a } \theta(N^2) \tag{3.24}
$$

onde

 $\theta(N)$ : ordem de grandeza de N

Exemplo:  $N = 100 = 10^2 \rightarrow \theta (N) = 2$  $N^2 = (100)^2 = 10^4 \rightarrow \theta (N^2) = 4$ Se  $\phi = 1,234567$  x  $10^3$ , então de 2 a 4 algarismos do lado direito de  $\phi$  podem ter E<sub> $\pi$ .</sub>

Exemplo de cancelamento subtrativo: soluções numéricas em 2 malhas e a diferença entre elas:

 $\phi_1 = 1{,}234567 \times 10^3$  $\phi_2 = 1,234456 \times 10^3$ \_\_\_\_\_\_\_\_\_\_\_\_\_\_\_\_\_\_\_\_\_\_\_\_

 $\phi_1$  -  $\phi_2 = 1.11 \times 10^{-1} \rightarrow$  perda de 4 algarismos do lado esquerdo do número

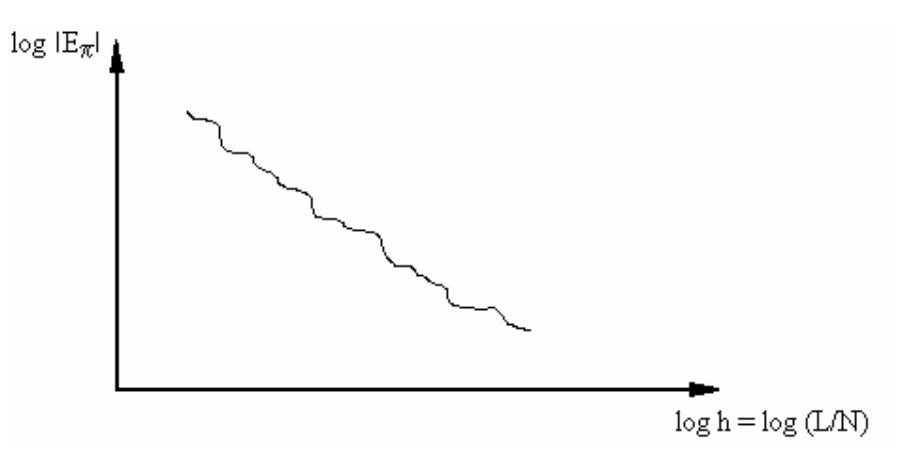

Figura 3.6: Comportamento de  $E_{\pi}$  com h e N.

### **3.6 Outros Erros** (Eo)

São causados:

1) Pela implementação incorreta do modelo numérico no programa computacional. Exemplo: deveria ser  $a = b/2$  e usa-se  $a = b/3$ .

2) Pelo uso incorreto de um modelo numérico na aproximação do modelo matemático. Exemplo: deveria ser CDS mas por um erro de dedução usa-se UDS; na Verificação obtém-se  $p_E \rightarrow 1$  e não 2.

3) Pelo uso incorreto do programa computacional na obtenção da solução numérica. Exemplo: deveria ser o k do cobre e usa-se o da madeira.

4) Por qualquer outra eventual fonte de erro.

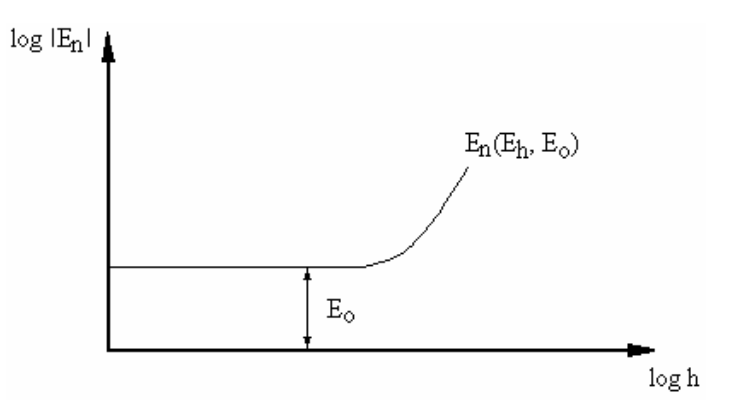

Figura 3.7: Indício de Eo.

### **3.7 Método das Soluções Fabricadas**

Exemplo:

Equação original:

$$
\frac{d^2T}{dx^2} + x\frac{dT}{dx} + T^2 - x = 0
$$
\n(3.25)

Solução proposta:  $T = x^2$  (3.26)

$$
Portanto, \frac{dT}{dx} = 2x \qquad e \qquad \frac{d^2T}{dx^2} = 2 \tag{3.27}
$$

Com (3.26) e (3.27) em (3.25),  $2 + x2x + (x^2)^2 - x \neq 0$ 

ou  $x^4 + 2x^2 + 2 - x \neq 0$ , ou ainda,

 $R = \text{resíduo} = x^4 + 2x^2$  $+2 - x$  (3.28)

$$
Portanto, \frac{d^2T}{dx^2} + x\frac{dT}{dx} + T^2 - x = R \cdot C
$$
\n(3.29)

é satisfeita para (3.26)

A constante C é definida nos dados:

- $\bullet$  Se C = 1  $\rightarrow$  a eq. (3.29) é resolvida
- Se C =  $0 \rightarrow a$  eq. (3.25) é resolvida

# **3.8 Composição de Erros**

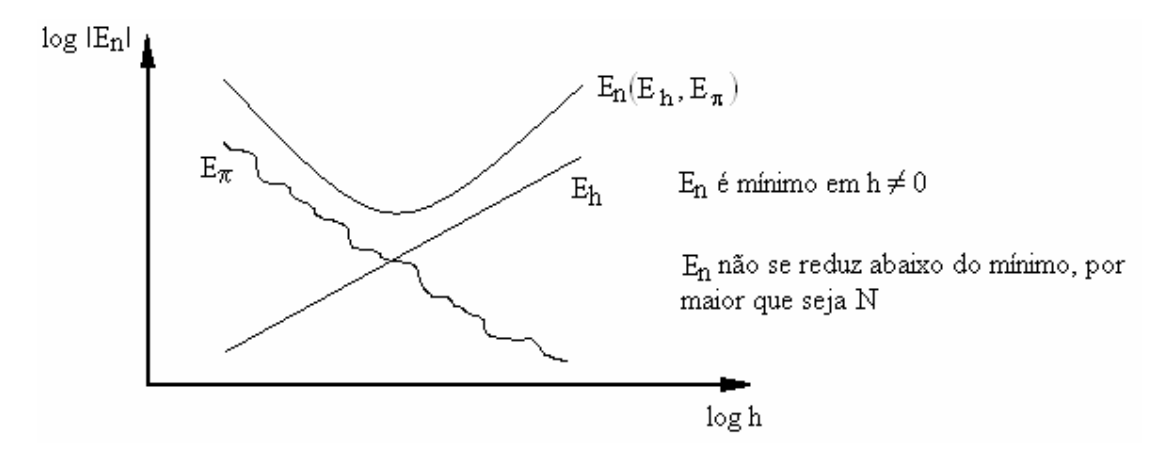

Figura 3.8:  $E_n$  causado apenas por  $E_h$  e  $E_\pi$ .

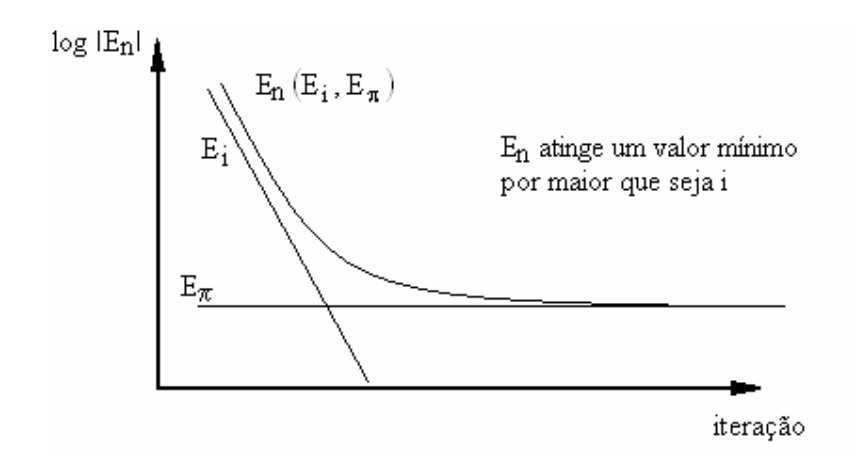

Figura 3.9:  $E_n$  causado apenas por  $E_i$  e  $E_\pi$  para uma malha com N volumes.

Média da norma l<sub>1</sub> do erro numérico:

$$
\bar{l}_{1}(E_{n}) = \frac{1}{N} \sum_{P=1}^{N} |\Phi_{P} - \phi_{P}|
$$
\n(3.30)